**Universität Trier Fakultät für Informatik Seminar: Informationsdesign im Internet Dozent: Prof. Dr. Harald Sack Wintersemester 2001/2002** 

# **Design und Effizienz – Usability**

## **Seminararbeit zum Seminar**

## **"Informationsdesign im Internet"**

Dirk Neuses Institut für Telematik E-Mail: dirkneuses@gmx.de

## Gliederung

#### 1. **Design:**

- 1.1. Definition Design:
- 1.2. Aufzählung der 10 wichtigsten Regeln für Webdesign
- 1.3. Zusammenwirken aller in diesen Medien einsetzbaren Techniken
- 1.4. Beispiele für gutes und schlechtes Design
	- 1.4.1.Gutes Design, einfache Technik
	- 1.4.2.Gutes Design, neueste Technik
	- 1.4.3.Schlechtes Design, einfache Technik
	- 1.4.4.Schlechtes Design, neueste Technik
- 1.5. Besprechung einiger wichtiger Punkte bzgl. des Designs wie z.B.
	- 1.5.1.Welches Klientel soll angesprochen werden
	- 1.5.2.Akzeptanz Zweckmässigkeit
	- 1.5.3.Technik
	- 1.5.4.Navigation
	- 1.5.5.Interaktion mit dem Kunden ->Kundenbindung->Identifikation mit dem Produkt
	- 1.5.6.Wecken von Interesse
	- 1.5.7.Verschiedene Browser
	- 1.5.8.Beschränkungen des Mediums Internet: Monitorgröße, Schriftarten usw.

## 2. **Effizienz-Usability:**

- 2.1. Definition: Effizienz
- 2.2. Was ist das Geheimnis des Erfolges?
	- 2.2.1.Beispiele für erfolgreiche und weniger erfolgreiche Websites
	- 2.2.2.Eingehen auf die Eigenheiten der aufgezeigten Beispiele
- 2.3. Gutes Design als Schlüssel zum Erfolg:
	- 2.3.1.Beispiele dafür, dass neueste Technik und modernes Design nicht immer zum gewünschten Erfolg führen
- 2.4. Analysetools
	- 2.4.1.Wie bestimme ich die Effizienz
	- 2.4.2.Vorstellung einiger Analysetools
	- 2.4.3.Verhalten des Surfers analysieren
	- 2.4.4.Meinungen des Nutzers einholen z.B. Gewinnspiel
- 2.5. Design im Wandel
	- 2.5.1.Können Designänderungen signifikant das Nutzerverhalten beeinflussen?
- 2.6. Technikabhängigkeit
	- 2.6.1.Ausgrenzung von Klientel mit alten Rechner durch unsachgemäßen bzw. übermassigen Einsatz von neuester Technik und PlugIns
- 2.7. 10 Jahre WWW
- 2.7.1.kleiner Historischer Rückblick: Vom Anfang bis heute
- 2.7.2.einige Beispiele, wie sich das Design in den letzten 10 Jahren geändert hat
- 2.8. Vom Desktop zum PDA
	- 2.8.1.Ubiquitäres und pervasives Computing
	- 2.8.2.Auswirkungen auf das Design
	- 2.8.3.WAP usw.
- 3. Zusammenfassung Ausblick
- 4. Literaturverzeichnis

Abstract:

## **Design und Effizienz – Usability**

Das das Internet einen so revolutionären Aufstieg geschafft hat liegt wohl an seiner unvorstellbar großen Anzahl von Nutzern. Bereits im Jahr 2000 [14] gab es 414 Millionen Anschlüsse in allen Teilen der Welt und eine unvorstellbare Vielfalt an Informationsangeboten.

Dienste wie Telnet, FTP, E-mail, Gopher, Newsgroups, ICQ und vor allem das WWW haben zum großen Erfolg dieses Mediums beigetragen.

Die folgende Seminararbeit setzt sich mich mit dem Thema Design und Effizienz im Internet auseinander.

Die Arbeit ist in 2 Teile unterteilt. Im ersten Teil gehe ich auf wichtige Aspekte beim Webdesign, mögliche Auswirkungen auf den User und die daraus resultierende Akzeptanz ein.

Der zweite Teil beschäftigt sich einerseits damit, warum gewisse Web-Sites erfolgreich sind und andere nicht. Andererseits mit der Auswertung und Interpretation der durch Analysetools erhaltenen Ergebnisse.

Weitere Themen sind der historische Wandel und die Veränderungen, die sich in den wenigen Jahren der Existenz des Internet ergeben haben und ein kurzer Ausblick auf kommende Änderungen durch Mobile-Computing wie z.B. PDAs.

## **1. Design:**

## **1.1. Definition Design:**

Design ist das Erfassen einer Problemstellung und die geistige Werkschöpfungsleistung eines Urhebers.

Sie manifestiert sich in Entwürfen und Plänen, zu denen auch Konzepte und Spezifikationen zählen. [1]

## **1.2. Aufzählung der 10 wichtigsten Regeln für Webdesign**

10 Grundregeln für den Web – Designer

- 1. Die Web-Site strukturieren
- 2. Nur anspruchsvolle Inhalte
- 3. Die Web-Site testen
- 4. Der erste Eindruck zählt
- 5. Technik sinnvoll einsetzen
- 6. Dem Besucher die Wahl lassen
- 7. Intelligentes Design mit Augenmaß
- 8. Übersichtliche Navigationshilfen
- 9. Web-Design ist dynamisch

#### **1.3. Zusammenwirken aller in diesen Medien einsetzbaren Techniken**

Der Bereich Web-Design und die durch das Vorhandensein der vielfältigen Möglichkeiten und Techniken entstehenden Probleme ist ein nicht zu unterschätzender Bereich.

Im Prinzip kann jeder, der eine entsprechende Software wie Macromedia Dreamweaver oder NetObjects Fusion bedienen kann sich ohne große Probleme seine eigene Website zusammenbasteln.

Was aber von vielen Laien allzu oft verkehrt gemacht wird, ist das gedacht wird, dass umso mehr neueste Technik, wie Animationen, 3D Darstellung, Panoramen, Sound usw. eingesetzt wird, auch damit die Attraktivität der Seite entsprechend gesteigert wird.

Dies ist gerade deshalb ein Trugschluss, da es beim Web-Design genau darum geht sinnvoll den Einsatz spezieller, Zusatz Plug-in benötigender, Medien abzuwägen. Deshalb ist es ganz entscheidend, zuallererst Zielgruppen abzustecken und das anzugehende Projekt gründlich durchzuplanen, bevor blind drauflos gearbeitet wird.

#### **1.4. Beispiele für gutes und schlechtes Design**

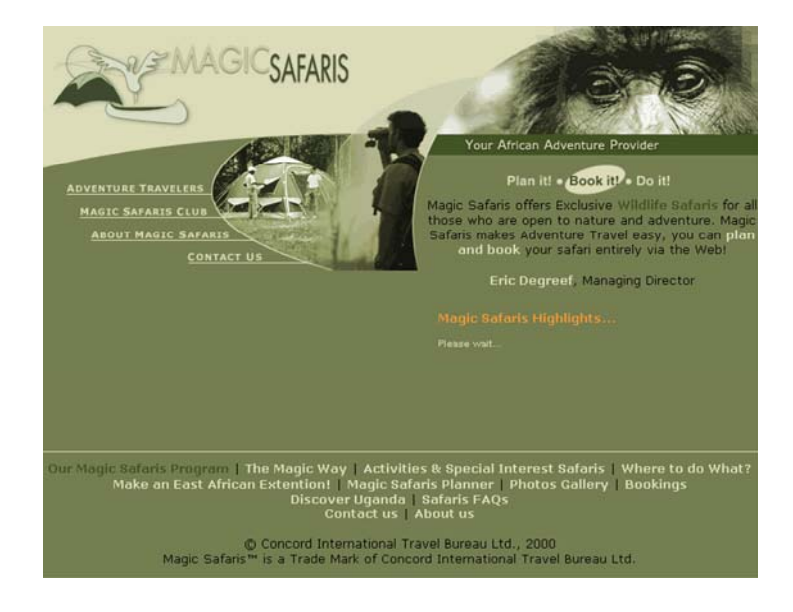

## **1.4.1. Gutes Design, einfache Technik**

http://www.magic-safaris.com

Ansprechende, ausgewogene, stimmige Farben und Formen.

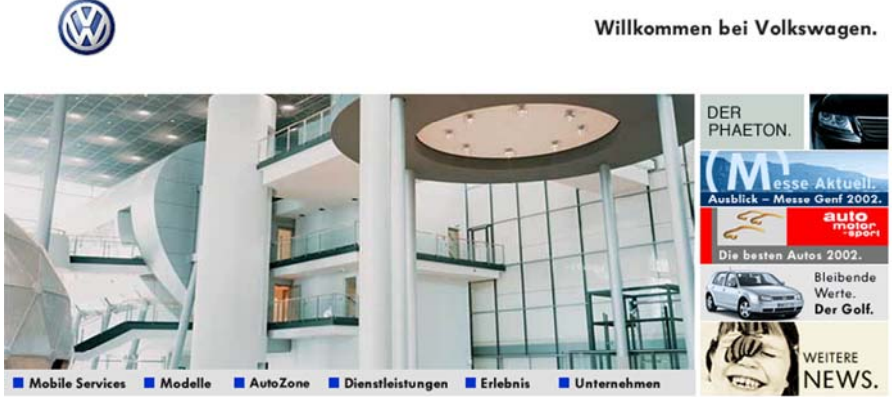

Schröder zu Gast in brasilianischem Werk: Der Bundeskanzler eröffnete die Montage-Linie des neuen

http://www.volkswagen.de

Anmutige Seite, Navigation mittels Javascript

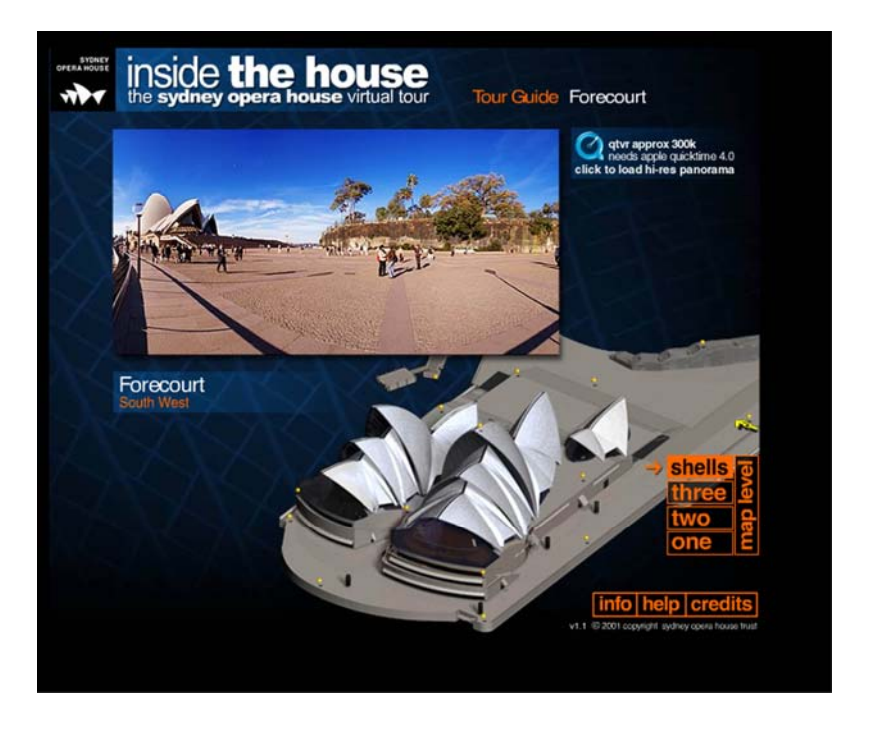

### **1.4.2. Gutes Design, neueste Technik**

www.sydneyoperahouse.com

Wundervolle Seite, interessantes Konzept um dem Besucher die Oper von Sydney virtuell greifbar zu machen. Sehr gelungen und mit großem Aufwand erstellt. [21]

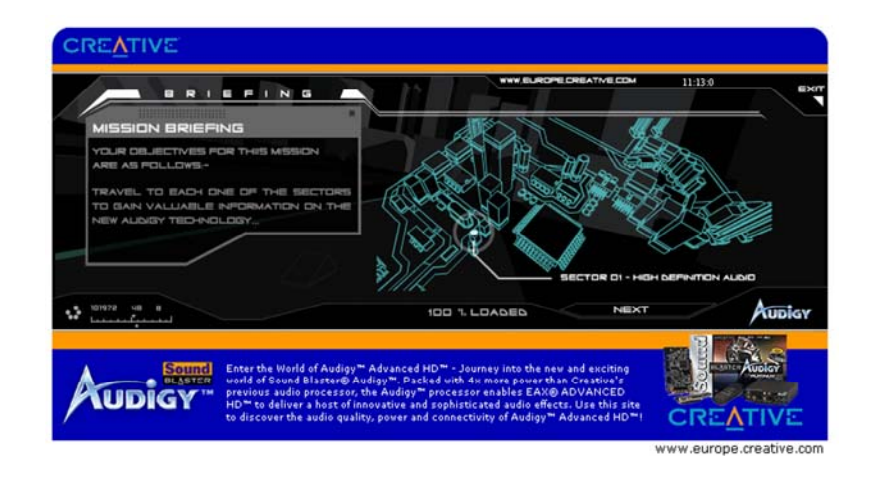

http://www.europe.creative.com/audigy/demo\_lang1/tour.asp

Der Aufbau einer aktuellen Soundkarte wird mit einer virtuellen, multimedialen Flash Tour nachvollziehbar gemacht.

## **1.4.3. Schlechtes Design, einfache Technik**

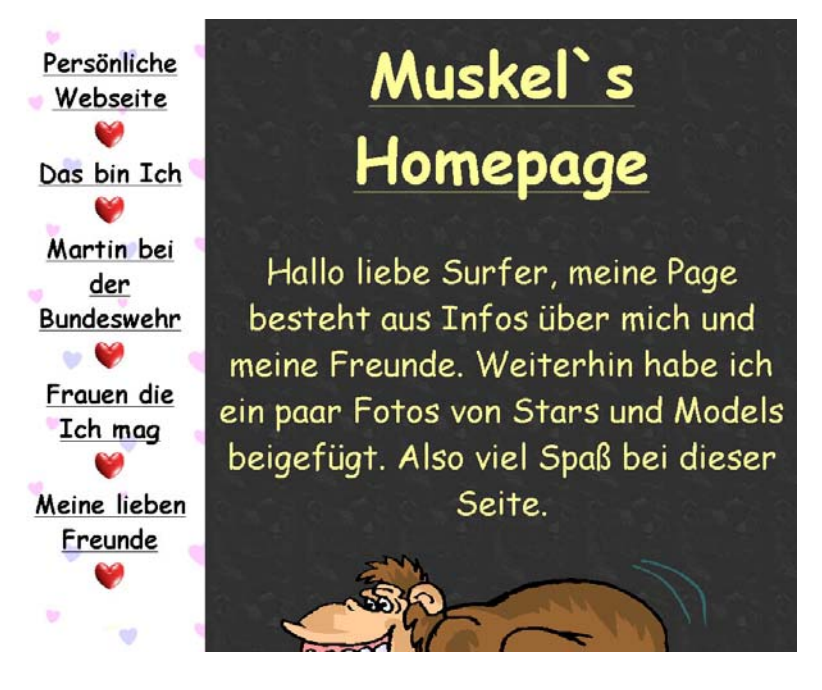

http://home.kamp.net/home/j12662/Muskel.htm

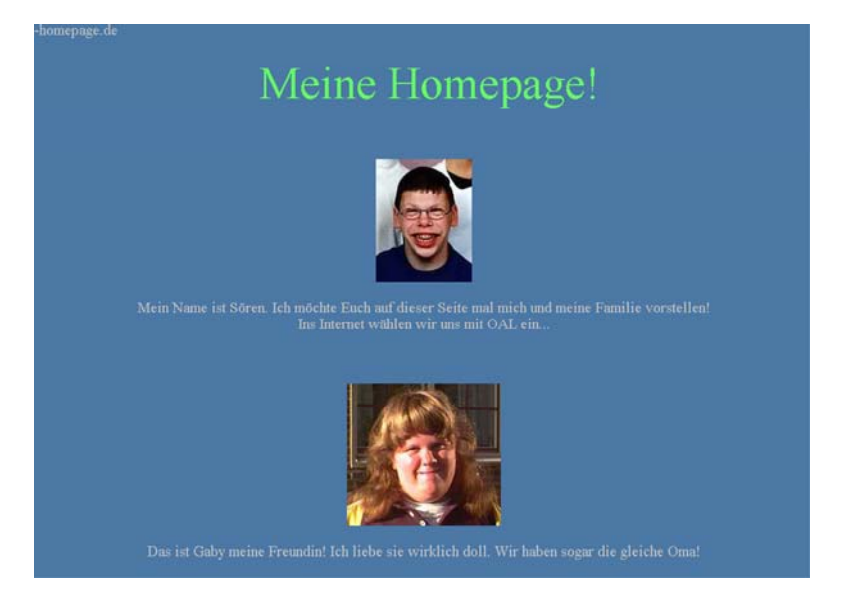

Das Paradebeispiel wie eine Amateurseite aussieht.

http://www.geile-homepage.de/

Absolut billig gemachte Seite, aber auf Grund ihres Inhaltes recht amüsant.

## **1.4.4. Schlechtes Design, neue Technik**

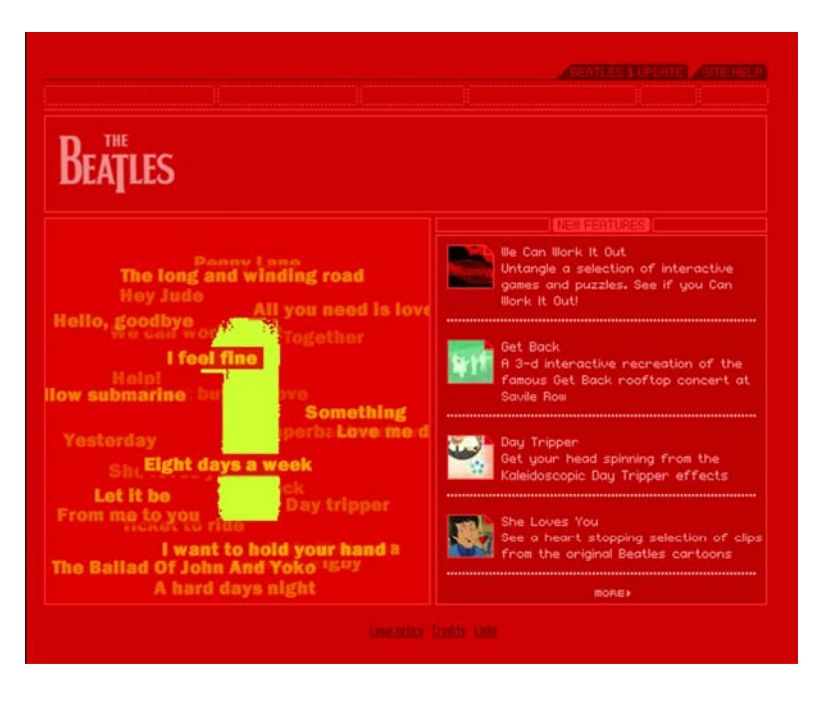

http://www.beatles.com

Irgendwie verwirrend. Die Navigation ist gewöhnungsbedürftig, zu wenig intuitiv.

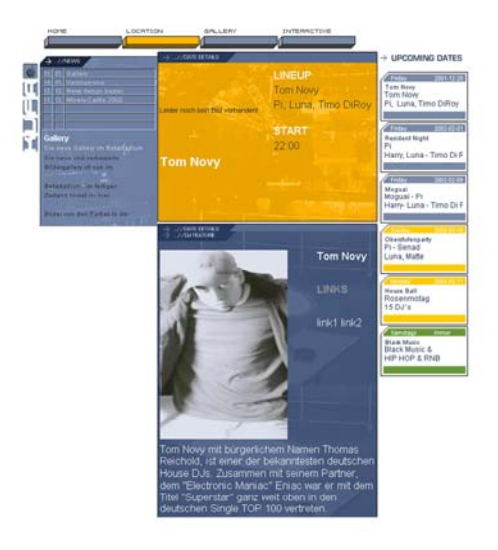

www.kufa.de

Relaunch der Discoseite. Leider total misslungen. Zerrissene Optik, qualitativ schlechte Fotos.

#### **1.5. Wichtige Punkte bei der Wahl des Designs**

#### **1.5.1. Welches Klientel soll angesprochen werden**

Dies ist eine ganz entscheidende Frage bei der Festlegung, welches Design gewählt werden soll. Handelt es sich beim Klientel vor allem um seriöse Geschäftskunden, so werde ich wohl kaum eine vor bunten Bildern, Musik und Animationen protzende Seite, wie z.B. bei einer Discothek anbieten.

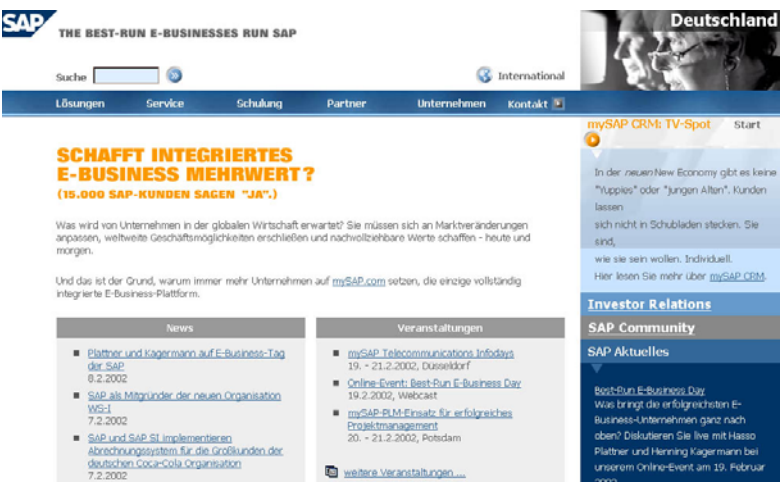

http://www.sap-ag.de/germany/

Klassische Seite des bekannten R3 Anbieters.

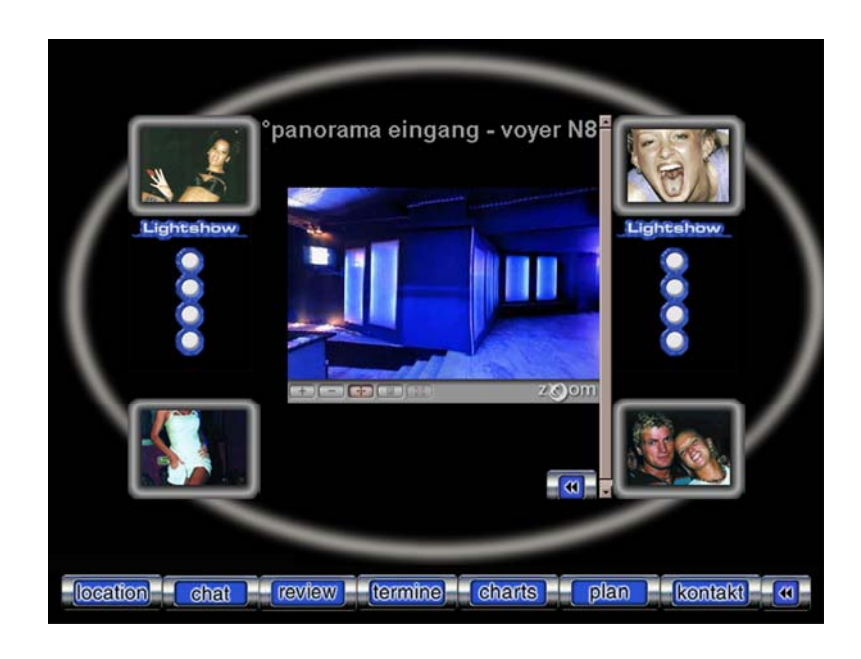

#### www.n8werk.de

Umgekehrt kann ein Clubbesitzer auch nicht erwarten, dass seine Kundschaft von einer langweiligen, konservativen Seite begeistert sein wird und die Webangebote dann auch rege genutzt werden.

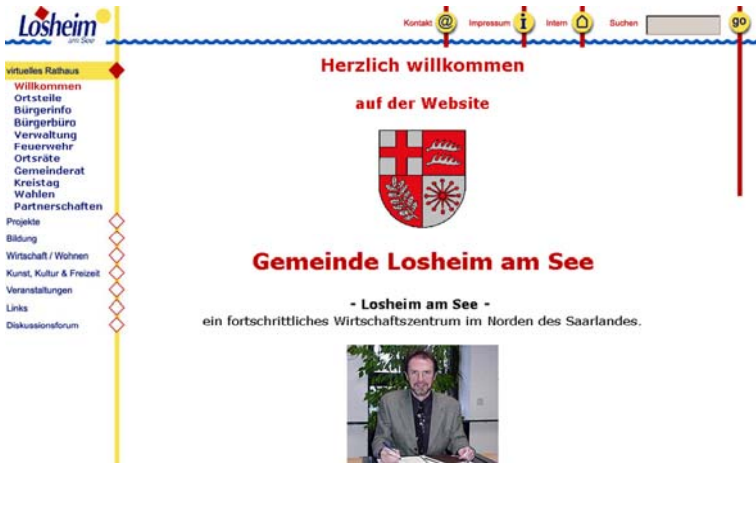

www.losheim.de

Typische Seite einer verwaltenden Behörde. Optisch, als auch inhaltlich wenig ansprechend – konservativ.

### **1.5.2. Akzeptanz – Zweckmässigkeit**

Ein ganz wesentlicher Punkt um eine erfolgreiche Website zu starten ist die Akzeptanz des Kunden. Der Webdesigner kann eigentlich kaum einen größeren Fehler machen, als den potentiellen Kunden schon damit zu verschrecken, indem er ihn dazu zwingt unnötige bzw. nervend wirkende Prozeduren, wie das herunterladen von Plug-Ins zu erdulden. Die hier zu treffende Entscheidung ist allerdings auch nicht immer ganz einfach, da uptodate zu sein in Bezug auf Technikeinsatz wiederum auch ein entscheidender Akzeptanzgrund sein kann. Ein gutes Beispiel hierfür ist z.B. das Hersteller ihre Produkte in 360° Ansicht anbieten können.

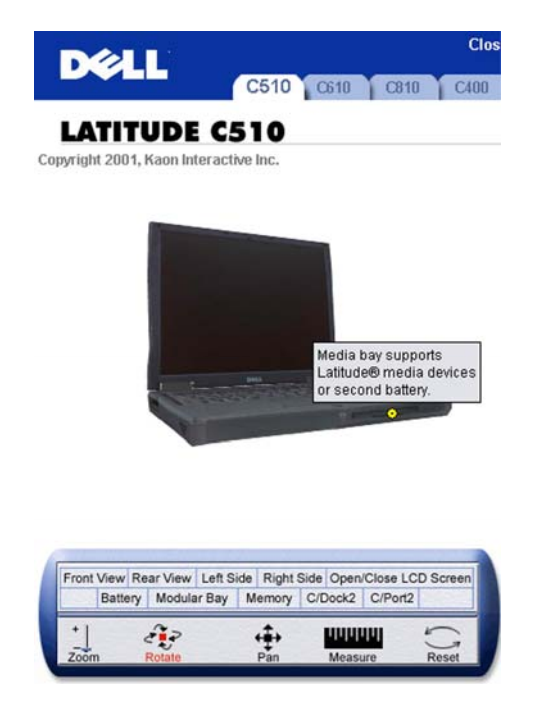

Beispiel - Dell

Hier würde ein Plug-In download eventuell Sinn machen. Dies ist aber durch Einsatz von Java-Applets auch ohne Zusatzinstallationen erreichbar. Beispiele für Dinge, die die Akzeptanz negativ beeinflussen können:

- Blink Kommandos
- Übermäßiger Gebrauch von Animationen
- Hintergrund Music
- Hintergrundbilder mit aggressiven Farben
- Zu viele Frames
- Under Construction Signs
- Zuviel Java oder Javascript
- Riesige Bilder mit langer Ladezeit
- Blauer Rand um verlinkte Bilder
- Aufgehende Werbefenster
- Java Alert Boxen
- Usw.

## **1.5.3. Technik**

Beim Einsatz von neuen Techniken, wie z.B. Flash macht es oft Sinn Rücksicht auf den User mit der langsamen Anbindung zu nehmen. Durch das Anbieten einer eventuell abgespeckten Version, kann dem User Frust erspart werden und dem Anbieter, das Ausbleiben von verärgerten Usern.

Einsatz von neuer Technik macht aber wiederum nur Sinn, wenn obige Punkte abgeklärt sind oder wie z.B. bei Flash ein so hoher

Abdeckungsgrad der Browser mit bereits installiertem Plug-in, hier 95%, erreicht ist, dass keine weiteren Probleme zu befürchten sein sollten.

## **1.5.4. Navigation**

Die Navigation ist abgesehen vom Gesamtlayout der wichtigste Punkt bei der Planung einer Website und sollte auch direkt in den Planungsvorgang mit einbezogen werden. Da hier im Nachhinein Änderungen nur noch schwer zu bewerkstelligen sind oder das Grundkonzept ad absurdum führen können.

Hauptaugenmerk ist hier eine Ausrichtung auf psychologisch nachvollziehbare Gedankengänge. D.h. es muss für den User ohne weitere Erklärungen nachvollziehbar sein (Übersichtlichkeit), wie er zum gewünschten Ziel gelangt und das auf möglichst schnellstem Weg (Effektivität).

#### **1.5.5. Interaktion mit dem Kunden ->Kundenbindung- >Identifikation mit dem Produkt**

Gerade die Interaktion mit dem Kunden ist beim Medium Internet ein entscheidender Unterschied zu den normalen Print-Medien. Die Interaktionsmöglichkeiten stärken das Bindungsgefühl des Kunden und somit die Attraktivität des Produktes. Selbst konfigurierbare Produkte sind hierfür ein sehr schönes Beispiel. Der Kunde fühlt sich dem Produkt direkter verbunden, da er hier nicht nur als reiner Konsument auftritt, was wiederum zu einer besseren bzw. stärkeren Produktakzeptanz führt.

#### **1.5.6. Wecken von Interesse**

Womit wecke ich Interesse? Gute Frage würden viele sagen und die Antwort darauf fällt nicht immer ganz einfach.

Interesse kann immer dadurch geweckt werden, dass etwas angeboten wird, was nicht jedermann anbietet oder kann bzw. neugierig macht. Hierbei kann es sich sowohl um eine wunderschöne oder Aufmerksamkeit erregende optische Aufmachung handeln, als auch um attraktive Angebote und Inhalte.

Hauptsache ist, dass sich das Angebot von allen anderen auf irgendeine Art und Weise abhebt.

#### **1.5.7. Verschiedene Browser**

Zu einem gut durchdachten Aufbau gehört es natürlich auch auf die verschiedenen Browser und ihre verschiedenen Versionen Rücksicht zu nehmen. Sobald etwas Technik, wie Javascript, DHTML oder Frames im Einsatz sind kann es große Probleme mit den verschiedenen Browsern geben. Während in einem Browser die Site absolut perfekt aussieht, kann es dazu kommen, dass eine vorhandene Javascript Menüstruktur in einem anderen Browser oder einer älteren Version überhaupt nicht angezeigt wird. Wenn es ganz schlecht läuft kann sogar der Browser abstürzen. Hier hilft dann nur eine andere Navigation oder aber eine Unterscheidung der Browser und entsprechendes umschreiben der Javascript-Routinen. Dies verursacht leider einen unnötig großen Arbeitsaufwand, der abzuwägen ist.

#### **1.5.8. Beschränkungen des Mediums Internet: Monitorgröße, Schriftarten, Betriebssystem...**

Einige Punkte, die sogar von erfahrenen Web-Designern immer wieder mal falsch eingeschätzt werden.

- Es werden immer noch in vielen Firmen alte Rechner mit 15" Monitoren eingesetzt, auf denen eine maximale Auflösung von 800\*600 gefahren wird.
- Die bei der Erstellung eines Projektes eingesetzten Schriftarten sind auf dem Rechner des Users nicht installiert oder werden auf Grund des Betriebssystems etwas anders dargestellt (Windows, MacOS, Linux...).

Dies kann dazu führen, dass einem das komplette Design um die Ohren fliegt und der User eine im Bestfall unattraktive Seite zu sehen bekommt. Eine Lösung wäre hier, das Mitliefern der eingebundenen Schriften, was aber wiederum bei diversen Betriebssystemen schief gehen kann. Wie leicht zu erkennen ist, ist allein dies schon ein sehr einschränkender Punkt beim Web-Design.

## **2. Effizienz**

#### **2.1. Definition - Effizienz:**

Effizienz meint üblicherweise das Verhältnis von Outputgrößen zu Inputgrößen. Also das Verhältnis von Kosten, Arbeitsaufwand, Materialaufwand zu erzieltem Erfolg.

Effektivität ist demgegenüber nur outputorientiert, d.h. die Effektivität beinhaltet das Verhältnis zwischen Outputgrößen und definierten Standards.

## **2.2. Was ist das Geheimnis des Erfolges?**

Zuerst einmal bleibt zu klären, was der Begriff Erfolg eigentlich bedeutet. Einerseits kann man es als Erfolg ansehen, wenn möglichst viele Leute die eigene Homepage besuchen. Was aber bringt es einem Geschäftsmann, wenn viele Leute die wunderschönen Seiten nur wegen der neuen Technik besuchen. Andererseits aber auf Grund der Unübersichtlichkeit oder zu starker Technikverliebtheit Kunden ausgeschlossen werden oder aber sich nicht zu Recht finden können.

Also entscheidet sich sehr oft schon genau an diesem Punkt, ob ein Internetauftritt erfolgreich ist/sein kann oder nicht.

Im folgenden zeige ich einige Beispiele sowohl für erfolgreiche Websites, als auch für Flops.

- **2.2.1. Beispiele für erfolgreiche und weniger erfolgreiche Websites** 
	- **2.2.1.1. Schlechte Seiten der Zug ist wohl abgefahren**

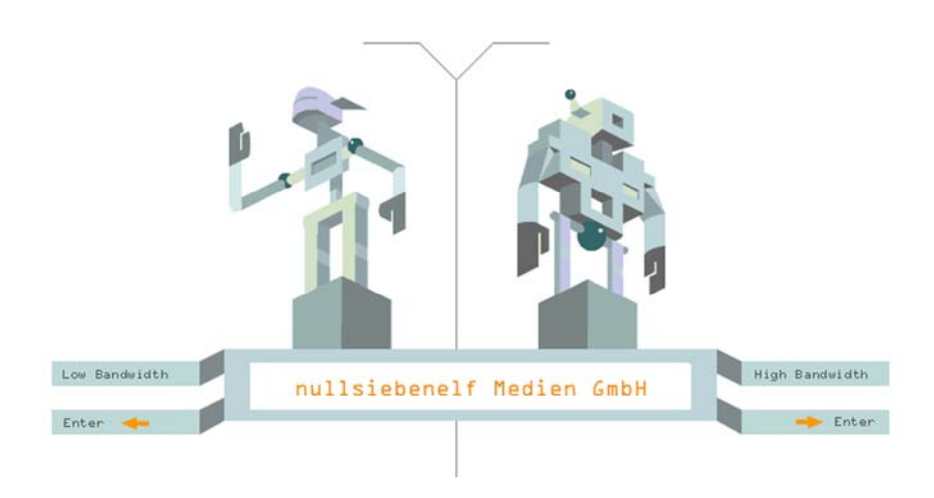

http://www.nullsiebenelf.com

Ganz nett gemachte Flash Site, aber eine unkomfortable Navigation.

#### **2.2.1.2. Gute Seiten: Chance auf Erfolg**

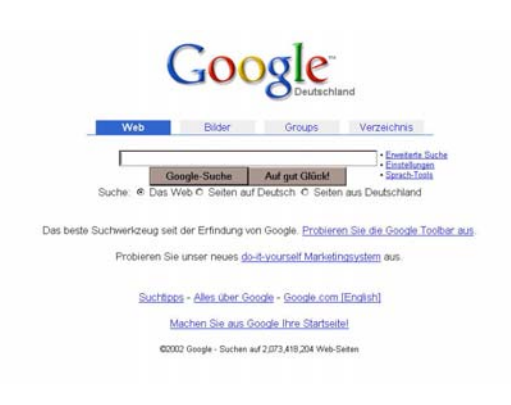

www.google.de

Schnell zu ladende Site ohne unnötigen optische Ballast. Perfekt für den Einsatzzweck.

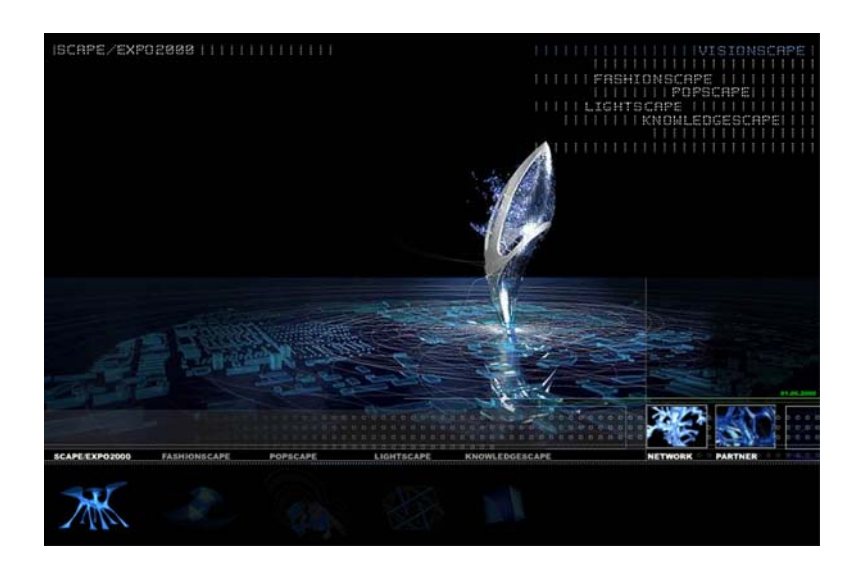

http://www.visionscape.de/

Optisch, als auch Soundtechnisch wunderbar gestaltete, experimentelle Site.

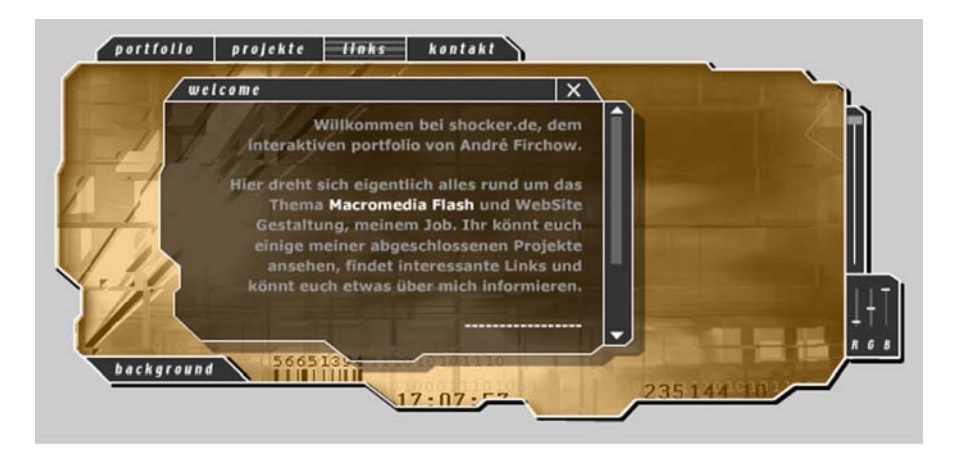

http://www.shocker.de

Optisch sehr schöne Site. Es werden sogar verschiedene Versionen für verschiedene Flash-Player angeboten.

## **2.2.2. Eingehen auf die Eigenheiten der aufgezeigten Beispiele**

Was immer wieder auffällt, ist das das Design ein im allgemeinen sehr entscheidendes Kriterium für den Erfolg einer Website ist. Bei Seiten, wie z.B. Suchmaschinen ist das Design wiederum eher nebensächlich, da es hier eher auf Geschwindigkeit des Suchalgorithmus, als auf die Optik ankommt.

Was wir in den vorangegangenen Beispielen, aber auch gesehen haben, war das das beste Design eine missglückte Navigation oder fehlende Nachvollziehbarkeit der Seitenstruktur nicht wettmachen kann.

#### **2.3. Gutes Design als Schlüssel zum Erfolg:**

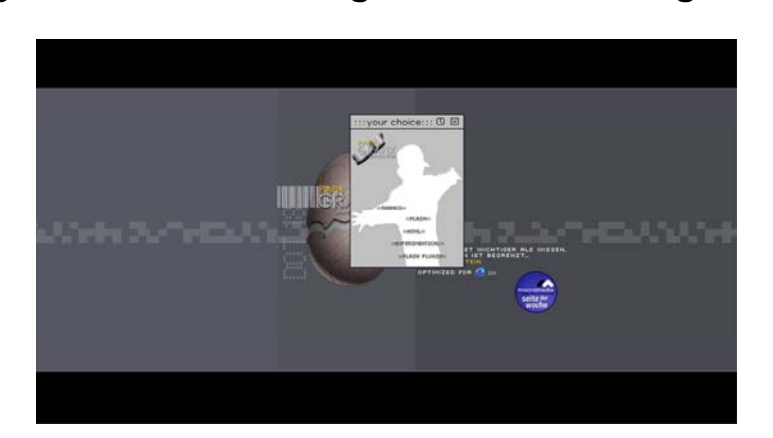

**2.3.1. Beispiele dafür, dass neueste Technik und modernes Design nicht immer zum gewünschten Erfolg führen** 

http://www.papagrafix.de/index\_001.html

Optisch ansprechend, dennoch zu technikverliebt. Es öffnen sich zu viele Fenster, läuft nicht mit jedem Browser sauber.

## **2.4. Analysetools**

#### **2.4.1. Wie bestimme ich die Effizienz**

Die klassische Methode, mit der Anbieter von Websites das Nutzerverhalten analysieren, ist die Auswertung der Logfiles. Jeder Webmaster will schließlich wissen, wer seine User sind und was sie wollen. Was nutzt es, wenn die kostenlosen Service-Seiten überlaufen sind, die Bestellseiten aber unbeachtet bleiben?

Die klassische Logfile-Analyse stößt jedoch an gewissen Stellen auf Probleme für die es neue Ansätze gibt. Hundert Megabytes am Tag können gängige Weblog-Analyzer noch problemlos verkraften, bei noch größeren Datenmengen stoßen sie jedoch an ihre Grenzen. Bei Topsites können pro Tag jedoch nicht Megabytes, sondern Terabytes von Daten anfallen.

Außerdem steigen die Ansprüche der Anbieter und sie wollen genauere und differenziertere Analysen ihrer Web-Präsentation. Es stellt sich z.B. die Frage wie werden Flash Files oder Java Applets ausgewertet

Hier ein paar neuere Ansätze:

- Echtzeit-Tracker können jeden Klick hundertprozentig genau zuordnen
- Das Datenbank-Format OLAP erlaubt Integration von Webdaten mit Daten aus anderen Bereichen eines Unternehmens
- Shop Analyzer werten nicht nur Clickstreams, sondern auch Warenkörbe aus
- Auswertung von klassischen Logfiles nach statistischen Zusammenhängen ( lineare Regression, Faktorenanalyse oder Clusteralgorithmus)
- ASP (Application-Service-Providing) Tracker Typischerweise wird für Zählzwecke eine unsichtbare Ein-Pixel-Grafik eingebaut, in deren URL eine Identifikationsnummer einkodiert ist.

Dennoch erfreut sich der klassische **Weblog-Analyzer** gerade im mittelständischen Bereich weiterhin großer Beliebtheit.

Auf jeden Fall gibt es mittlerweile für jeden Einsatzbereich das entsprechende Tool.

## **2.4.2. Vorstellung einiger Analysetools**

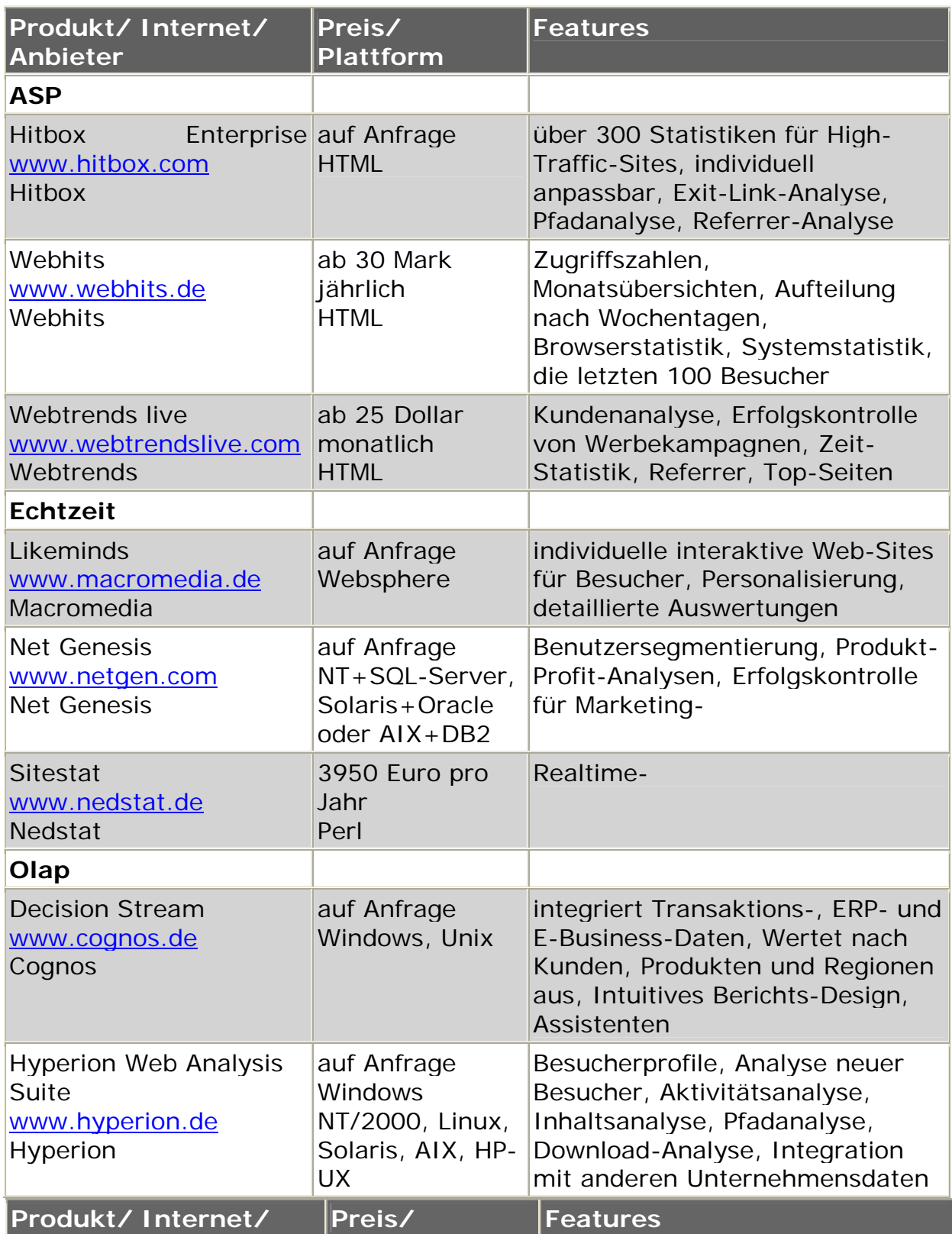

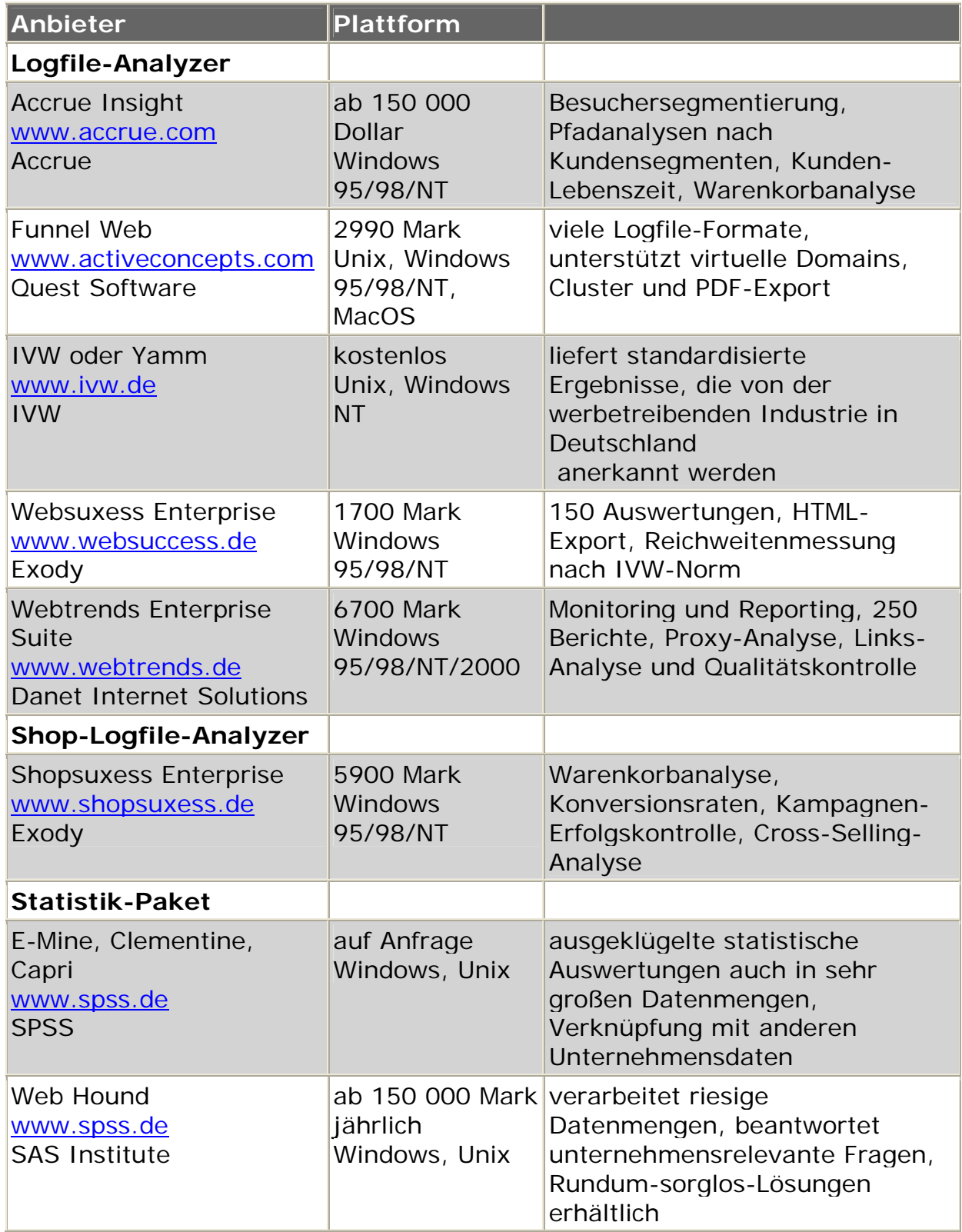

## **2.4.3. Verhalten des Surfers analysieren**

Anhand der Ergebnisse, die durch die Auswertung mittels der Analysetools gemacht wurden lassen sich gewisse Rückschlusse auf das Userverhalten ziehen.

Es wird teilweise das ganze Surfverhalten des Users analysiert, welche Seiten er sich besonders häufig anschaut, welche überhaupt nicht, wo er sich verirrt, welche Angebote besonders ankommen usw. Auf diese Weise ist es möglich dem einzelnen User ganz speziell für ihn aufbereitete Werbeangebote zukommen zu lassen. Siehe z.B. www.amazon.com.

## **2.4.4. Meinungen des Nutzers einholen z.B. Gewinnspiel**

Eine andere Möglichkeit um an Informationen und Feedback zu gelangen sind die allseits so beliebten Meinungsumfragen.

Verbunden mit einem Preisausschreiben und attraktiven Preisen kann der Siteinhaber meist sicher sein, ein entsprechendes Feedback zu erhalten. Natürlich müssen zuerst, bevor es zum eigentlichen Gewinnspiel geht noch ein paar Fragen beantwortet werden.

Der Nachteil dieser Methode ist, dass viele Site-Besucher oft unsinnige Angaben machen um schnell zu dem für sie interessanteren Teil zu gelangen und sich so oft die Frage nach der Sinnhaftigkeit einer statistischen Auswertung stellt.

## **2.5. Design im Wandel**

#### **2.5.1. Können Designänderungen signifikant das Nutzerverhalten beeinflussen?**

Diese Frage kann man ganz klar mit ja beantworten. Ich kann mich noch sehr gut erinnern, als einige Webpages, die ich oft besucht hatte ihr Design komplett relaunched hatten und danach jede Übersichtlichkeit bzw. gewohnte Elemente verschwunden waren. Ergo folgte daraus, dass ich diese Pages nicht mehr aufsuchte. Dieser Trend lässt sich zum Bedauern für den Anbieter nicht nur bei mir beobachten. Der User lässt sich ungern auf neue Dinge ein, wenn er mit dem vorherigen Angebot zufrieden war oder sich daran gewöhnt hatte.

## **2.6. Technikabhängigkeit**

#### **2.6.1. Ausgrenzung von Klientel mit alten Rechner durch unsachgemäßen bzw. übermassigen Einsatz von neuester Technik und PlugIns**

Hier sind wir bei einem ganz entscheidenden Punkt angelangt, der auch beim erfahrenen Web-Designer des öfteren Probleme aufwirft. Es ist natürlich wichtig, dass ein möglichst großes Publikum meine Web-Präsentation ansehen kann, aber ist es wirklich nötig noch auf Surfer Rücksicht zu nehmen, die mit einem 14" Monitor oder einem 28.800 Modem meine Web-Seiten anschauen wollen.

Hier muss man sich ganz einfach dazu entscheiden einfache Technik, bei geringer Auflösung einzusetzen oder man verzichtet ganz einfach auf dieses Klientel.

## **2.7. 10 Jahre WWW**

Das Internet hat in den letzten Jahren solch einen enormen Boom erlebt, womit zuvor wohl niemand in diesem Maße gerechnet hat.

#### **2.7.1. kleiner Historischer Rückblick: Vom Anfang bis heute**

Vor 10 Jahren war die Nutzung des Mediums Internet nur ganz wenigen 'privilegierten' Personen vorbehalten. Hierbei handelte es sich zum großen Teil um Studenten oder Personen, die an akademischen Einrichtungen arbeiteten. Dies hat sich mittlerweile, zumindest in den Industrieländern, komplett geändert und das Medium Internet wird von einem sehr großen Teil der Bevölkerung genutzt und ist ein allgemein akzeptiertes Mittel zur Kommunikation und zum Datenaustausch.

Genauso hat sich das Design innerhalb dieser Zeit extrem verändert. Vor 10 Jahren war eine Website meist recht simpel gestaltet und setzte sich zum großen Teil nur aus Textinhalten und HTML zusammen. Heute werden viele Neuerungen wie Java, Javascript, PhP, Flash, VRML, XML usw. eingesetzt. Mit diesen Techniken ist es mittlerweile sogar möglich komplette Computerspiele online im Netz anzubieten.

**2.7.2. einige Beispiele, wie sich das Design in den letzten 10 Jahren geändert hat** 

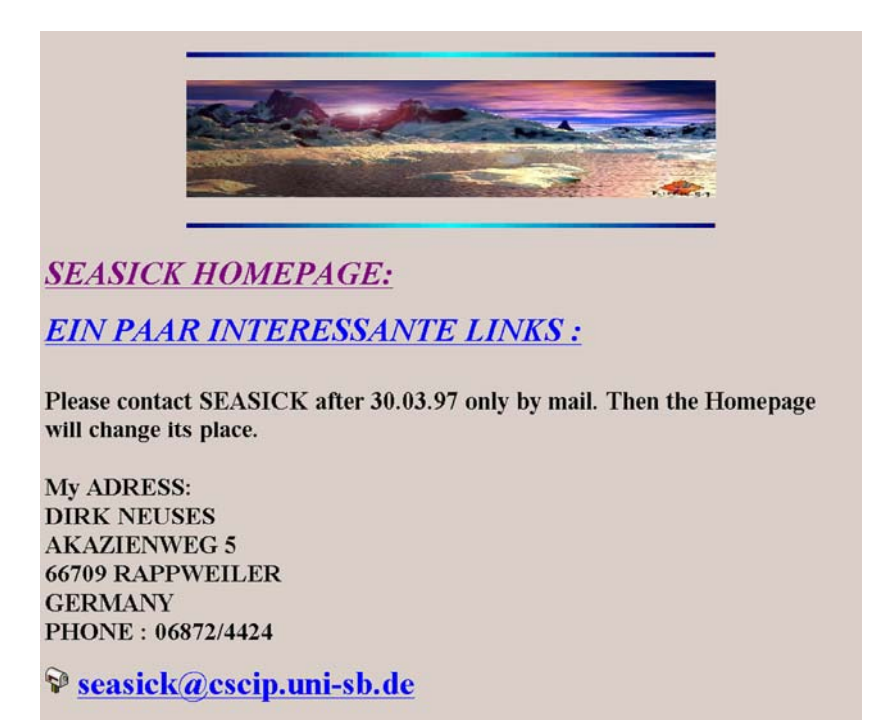

http://fsinfo.cs.uni-sb.de/~seasick/

## **2.8. Vom Desktop zum PDA**

Der aktuelle Trend in der technischen Entwicklung führt immer mehr vom typischen fest installierten Desktop PC weg zu mobilen, überall einsetzbaren Systemen.

## **2.8.1. Ubiquitäres und pervasives Computing**

Der momentane Trend weist darauf hin, dass in Zukunft das Medium Computer, Internet, PDA oder wie auch immer überall vorhanden sein wird und sich immer mehr in allen Bereichen durchsetzt.

Eine Studie aus Australien [12] zeigt auf, dass es dort bereits im Jahr 1998 mehr Haushalte mit Internetanschluss, als mit Kabelfernsehen gab. Dieser Trend wird sich noch weiter verstärken und das Medium Internet wird in Zukunft in allen Bereichen unseres Lebens Einzug halten.

Außerdem wird die benötigte Information jederzeit und überall abrufbar sein. In Zukunft wird es soweit kommen, dass mein Kühlschrank meinem Supermarkt genau mitteilen kann, welche Dinge benötigt werden. Diese können dann geliefert werden und ich brauche mich überhaupt nicht mehr um solche alltäglichen Dinge zu kümmern.

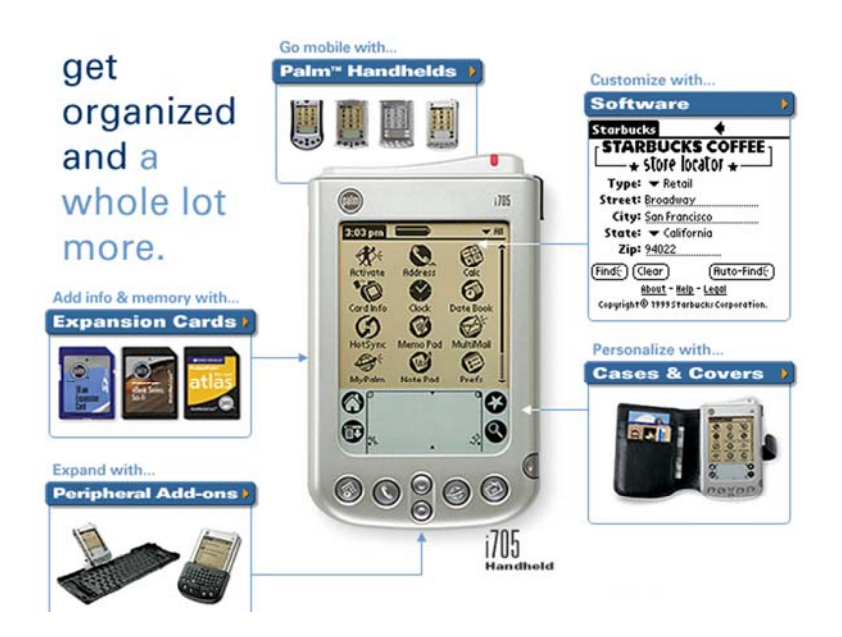

## **2.8.2. Auswirkungen auf das Design**

Durch das Auftauchen von Mobile-Computing–Systemen, sogenannten Personal Digital Assistants (PDAs) oder auch Handhelds haben sich entscheidende Designänderungen ergeben.

Denn hier geht es nicht mehr so sehr um tolles Design, sondern eher darum, wie benötigte Anwendungen sinnvoll auf diesen, meist schwarzweissen bzw. monochromen Ausgabebildschirmen dargestellt werden können. Siehe z.B. Word für Palm Handhelds. Interessant ist auch der aktuell expandierende Bereich der Handyanwendungen, M-Commerce oder WAP.

Hier wird der mit den PDAs bereits beschrittene Weg zu mehr Zweckmäßigkeit bei der Erstellung von Anwendungen weitergegangen, also Abkehr von grafikprotzendem Design eher in die Richtung, dass nur benötigte Daten angezeigt werden. Zumindest solange, bis wesentlich größere Datenmengen übertragen werden können.

## **2.8.3. WAP usw.**

WAP ist momentan in aller Munde, für die meisten von uns stellt sich aber immer noch die Frage, Was will ich damit'. Was angesichts der momentan noch sehr teuren Verbindungskosten, sehr geringen

Übertragungskapazitäten, geringen darstellerischen Möglichkeiten und wenig attraktiven Informationsangeboten eine berechtigte Frage ist. Es ist aber jetzt schon abzusehen, dass was momentan z.B. vielleicht für Börsenmakler interessant ist, in Zukunft eine große Existenzberechtigung und Akzeptanz in unserer Gesellschaft erreichen wird. Der Einschätzung von Experten nach, aber wohl erst, wenn oben geschilderte Nachteile bereinigt wurden.

Bis zum Jahr 2005 sollen gut 30 Prozent der Internet-Anwender mit anderen Geräten als mit Standard-PCs ins Netz gehen. [13]

#### **3. Zusammenfassung – Ausblick**

Wie wir also gesehen haben, hat sich in den letzten Jahren einiges getan und dieser Trend wird sich sicher auch noch die nächsten Jahre weiter fortsetzen.

In welche Richtung sich dies entwickeln wird lässt sich momentan noch nicht genau absehen. Es lässt sich vermuten, dass sich das Medium Internet in Zukunft noch weiter ausbreiten wird und ganze Bereiche des Lebens, wie z.B. Behördenbesuche über dieses Medium abgehandelt werden. Des weiteren wird sich durch den Einsatz von z.B. Haushaltsgeräten mit eigener IP-Adresse die Menge an Kommunikation, die über das Medium Internet läuft weiter exponentiell vergrößern, uns das Leben eventuell aber auch um einiges erleichtert.

### **4. Literaturverzeichnis:**

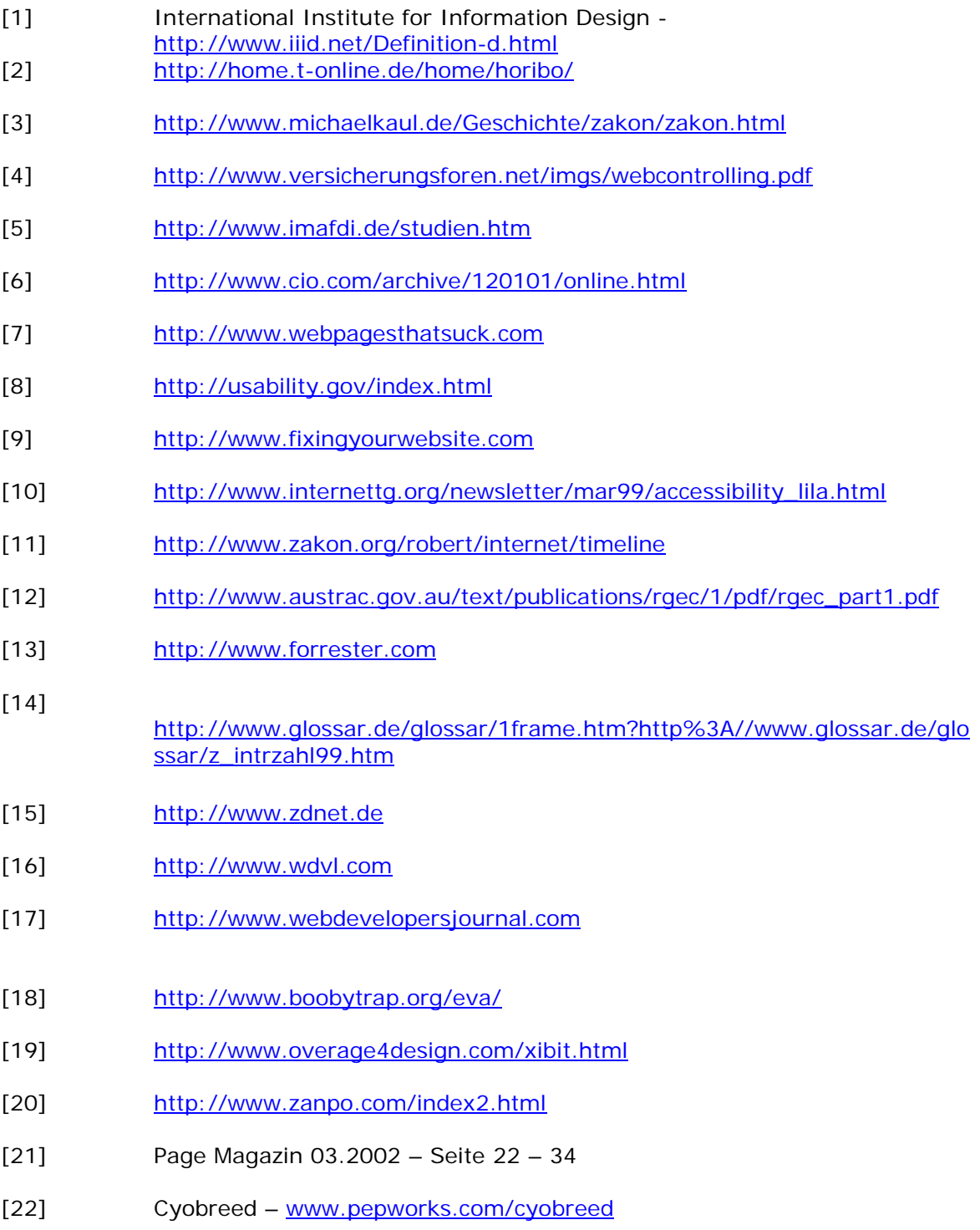